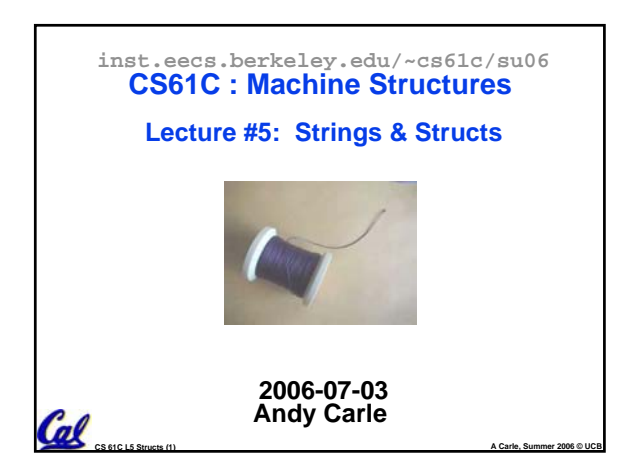

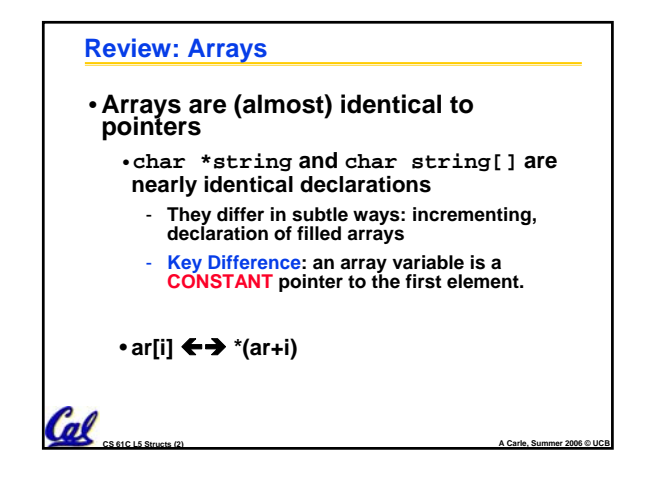

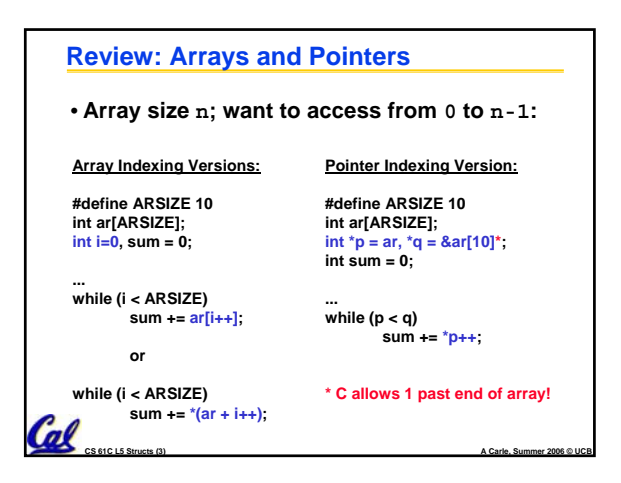

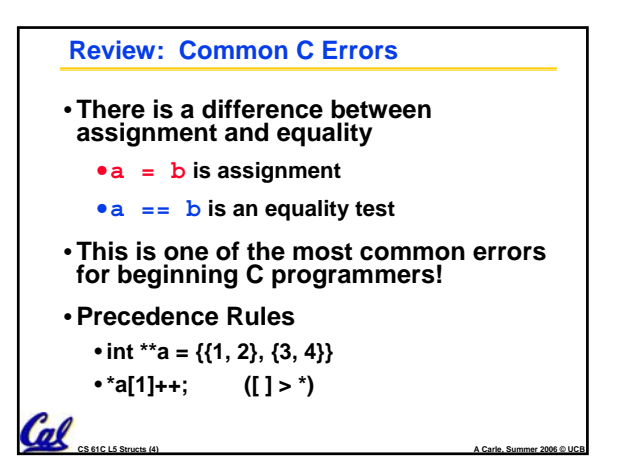

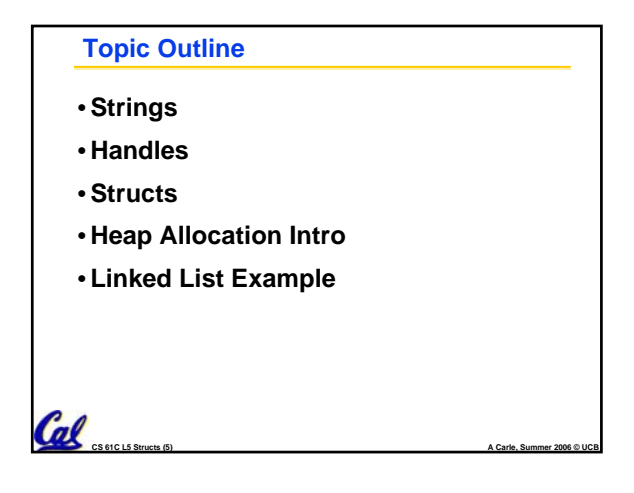

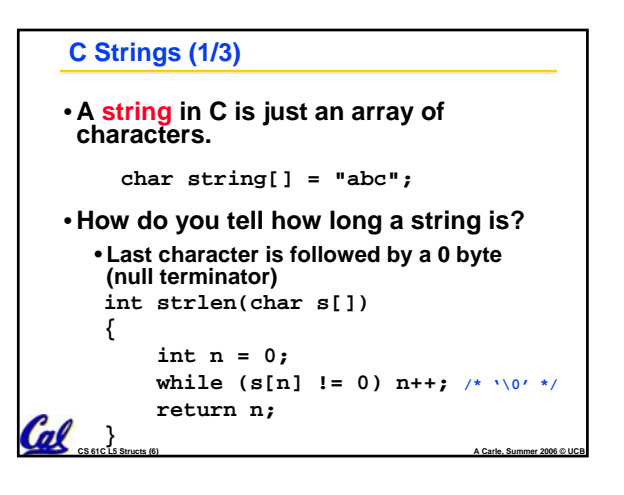

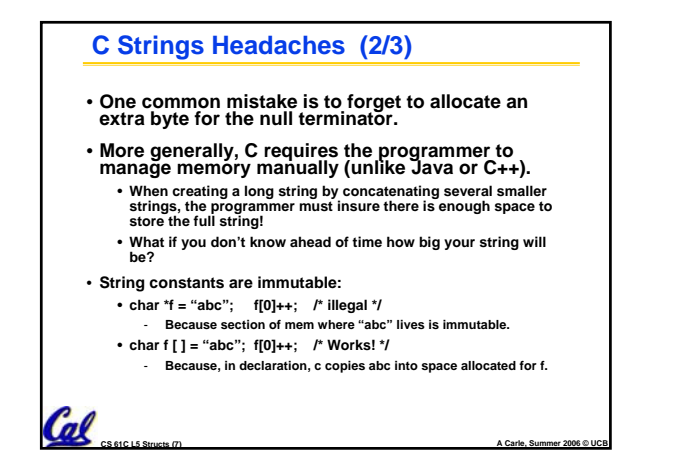

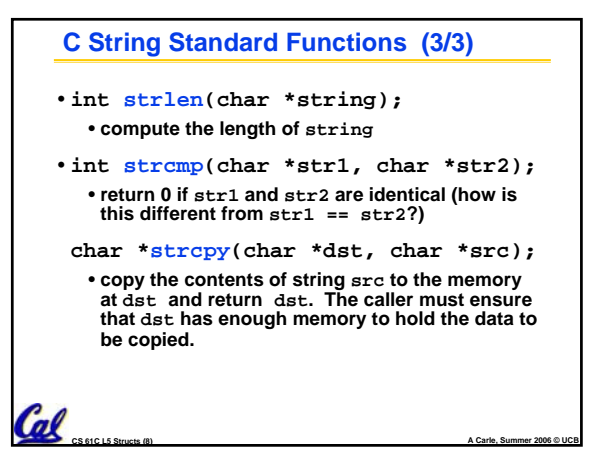

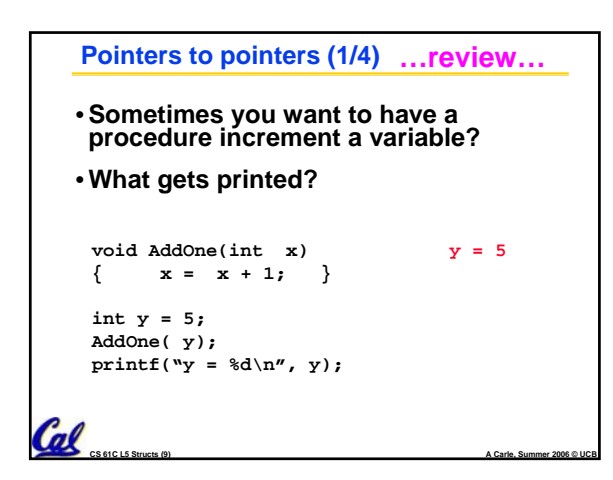

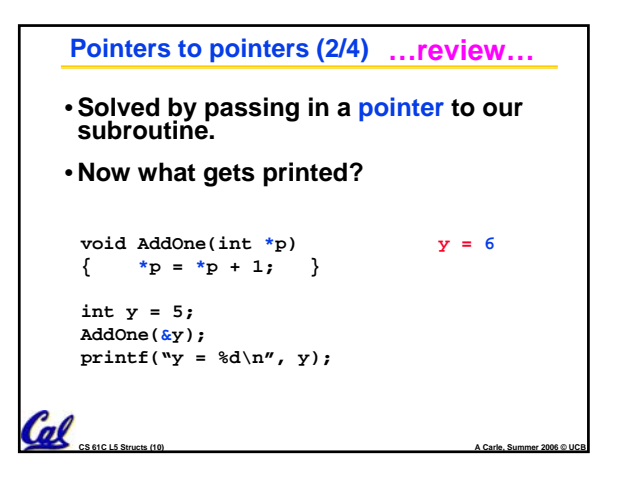

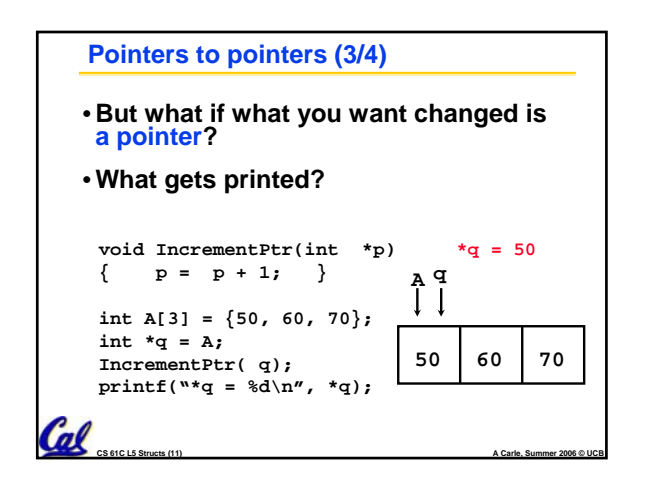

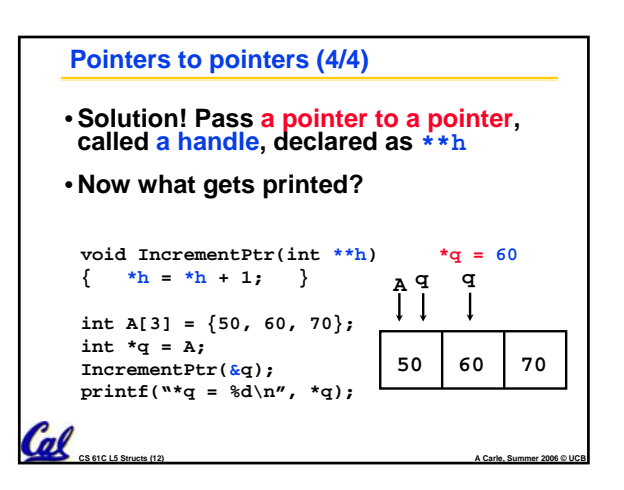

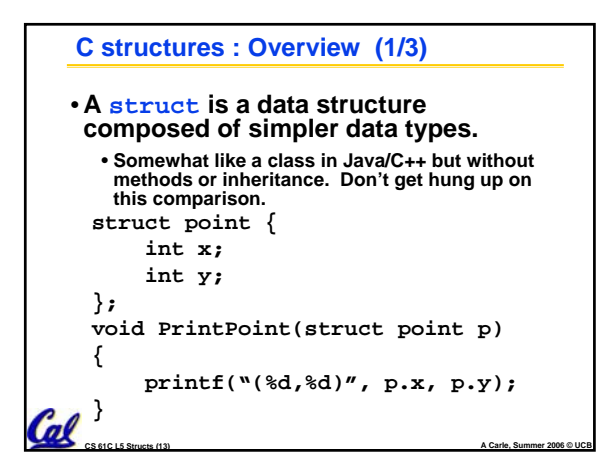

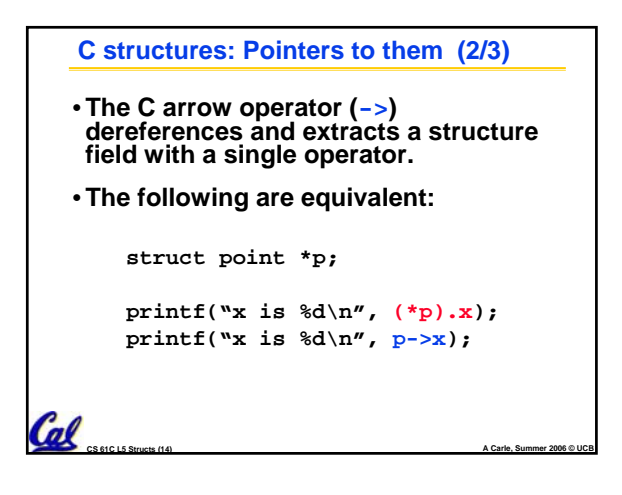

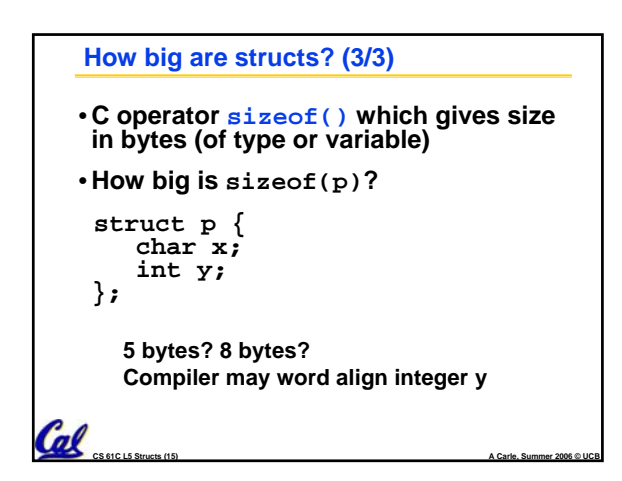

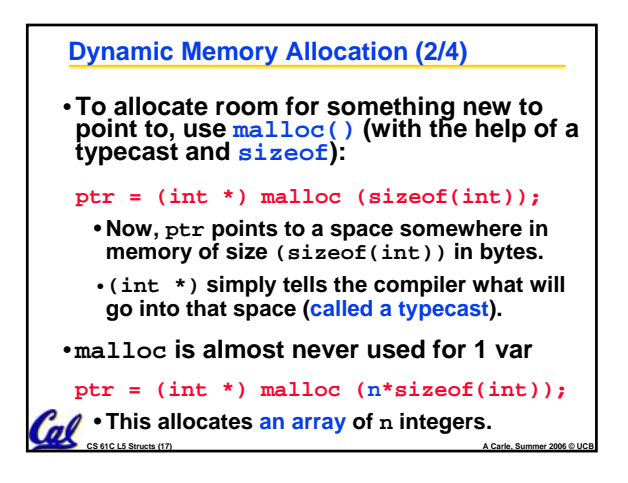

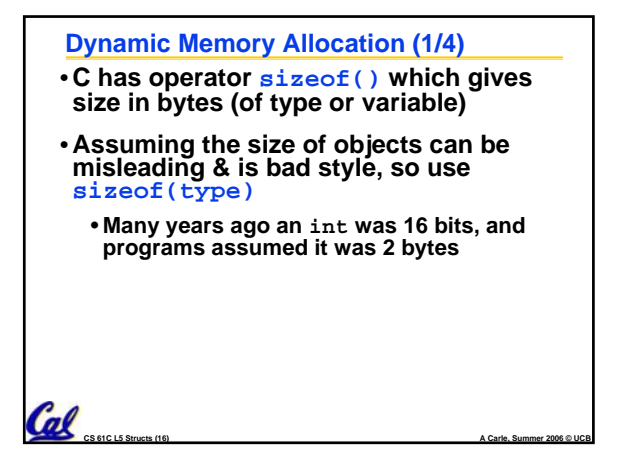

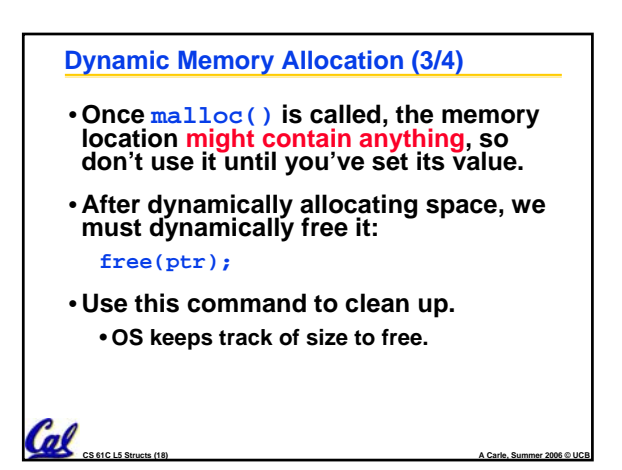

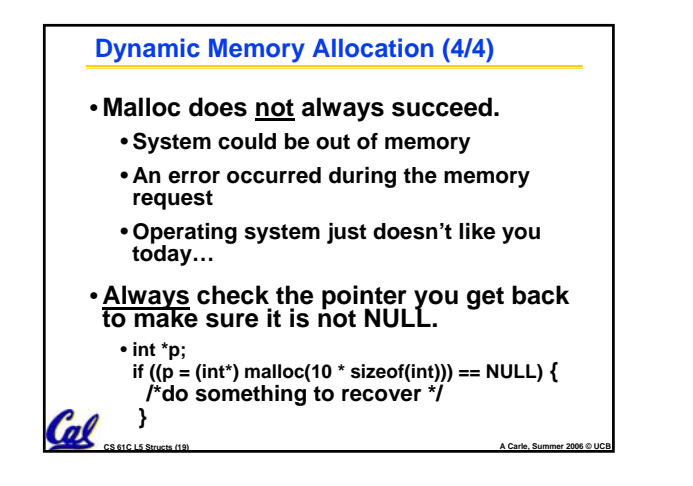

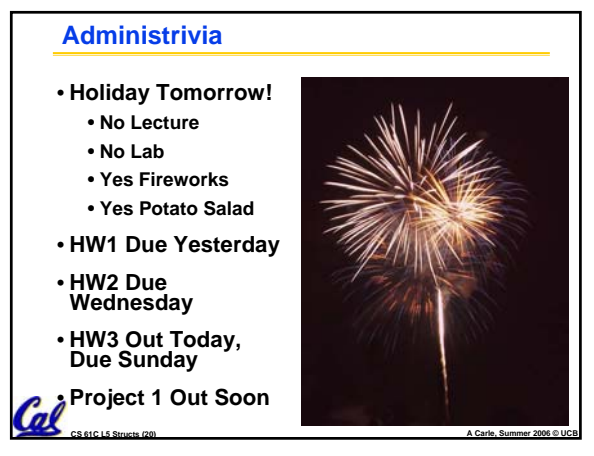

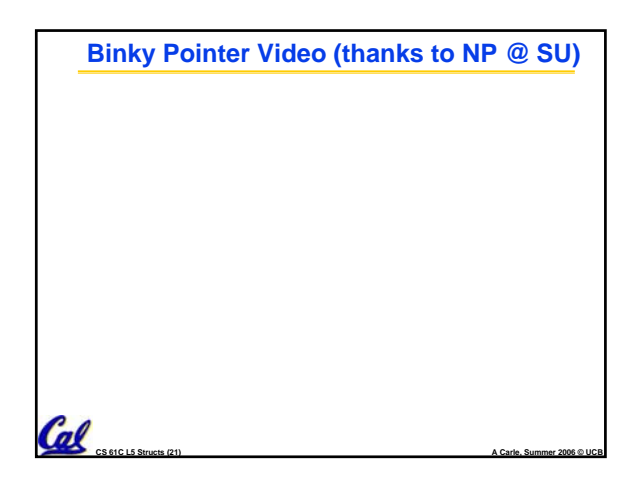

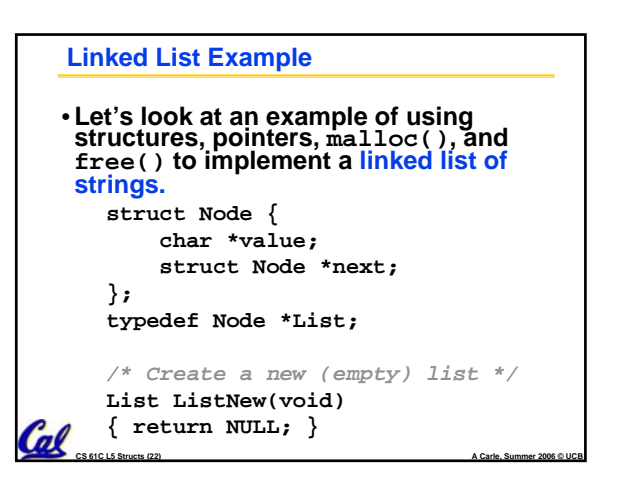

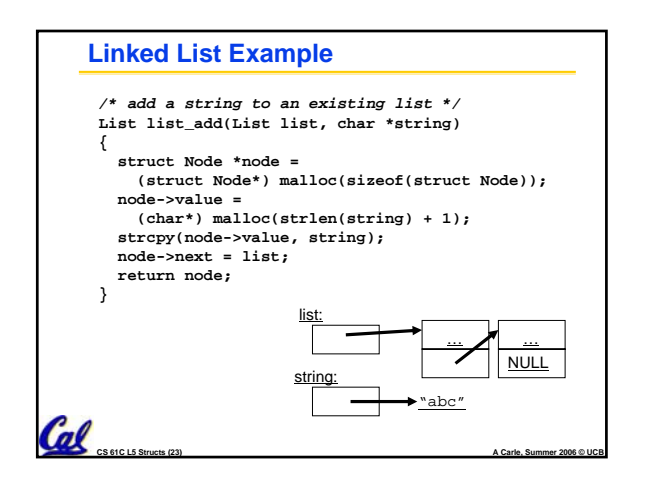

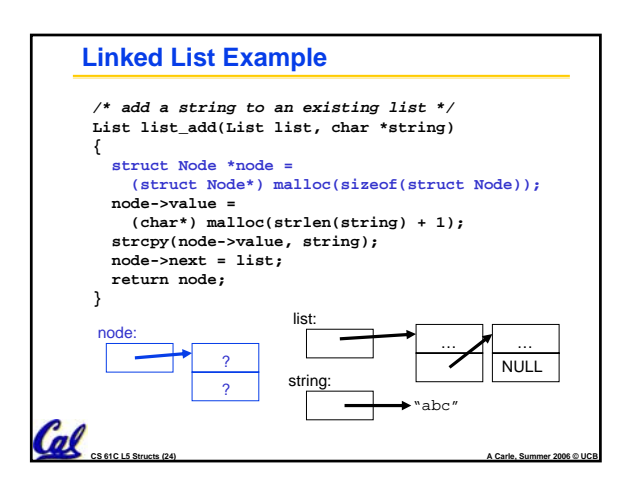

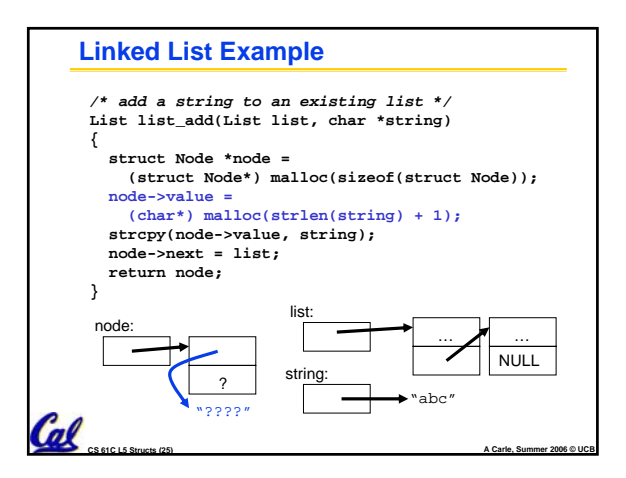

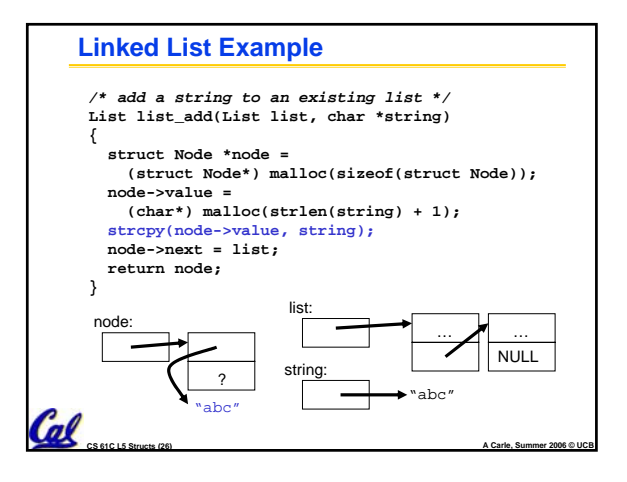

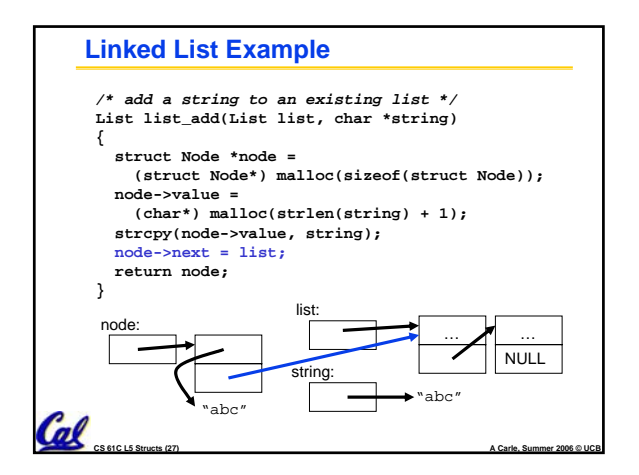

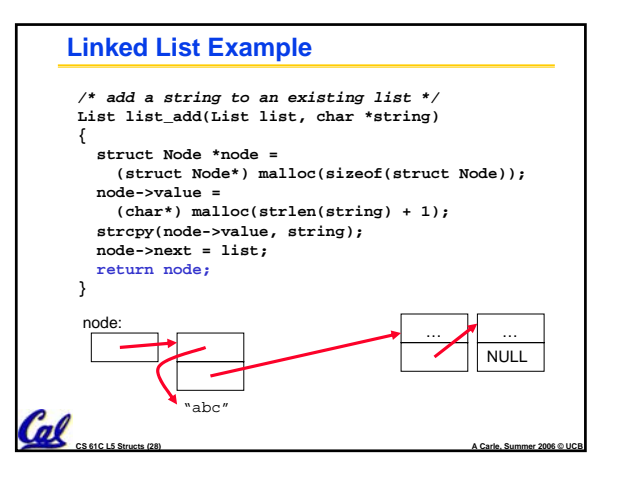

## **CS 61C L5 Structs (29) A Carle, Summer 2006 © UCB "And in Conclusion…"** • **Use handles to change pointers** • **Create abstractions with structures** • **Dynamically allocated heap memory must be manually deallocated in C.** • **Use malloc() and free() to allocate and deallocate memory from heap.** • **What is the heap? Wednesday's subject!**